## How can I match multiple words or phrases in the Subject, Message or Header fields?

You can string words or phrases together in the Subject, Message, and Header fields by separating them with a space character. Group phrases together with double quote characters. For Example to match the exact phrase "quick brown" in the following Subject:

The **quick brown** fox jumps over the lazy dog

Configure the Subject field as follows:

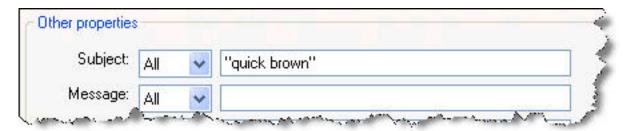

To match messages which contain the word **quick** or the word **brown**, configure the Subject as follows. Make sure you choose **Any** to match either word.

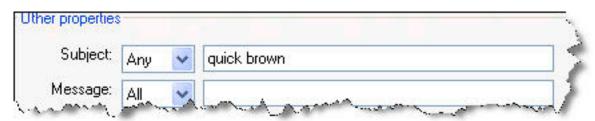

This same concept also works in the Message and Header fields.

Article ID: 17

Last updated: 10 Apr, 2008

Revision: 1

Auto-Mate 3.x -> How to's -> How can I match multiple words or phrases in the Subject, Message or Header fields?

http://www.pergenex.com/kb/index.php?View=entry&EntryID=17